## **Statistik**

Der Menüpunkt Statistik dient zur Übersicht über die Entwicklung des Saldos und der Überstunden**.** Durch diesen Menüpunkt haben Mitarbeiter mit Leitungsfunktion die Möglichkeit, diese Konten ihrer Mitarbeiter zu monitoren. Durch die Auswahl einer Abteilung und die Betätigung des Abfrage-Buttons wird die monatliche Statistik der gewünschten Abteilung angezeigt.

Durch die Pfeil-Buttons kann das Jahr gewechselt werden. Das "Drucken" Feld bereitet die Daten druckfähig auf.

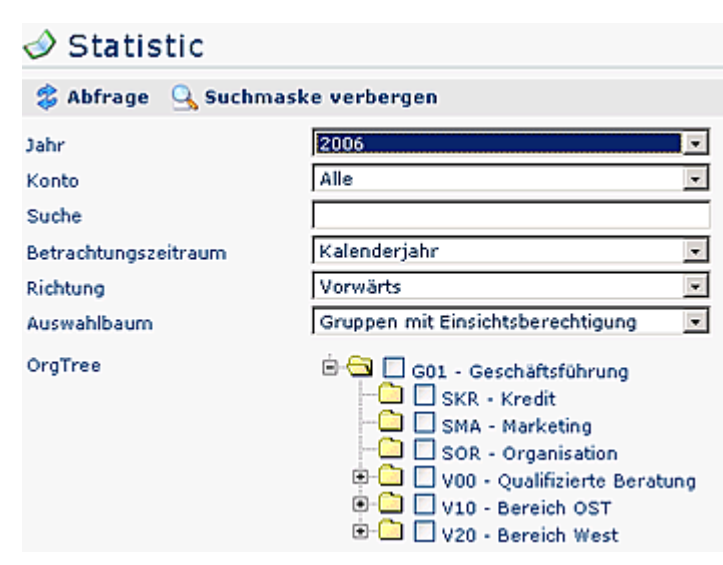

## Statistic

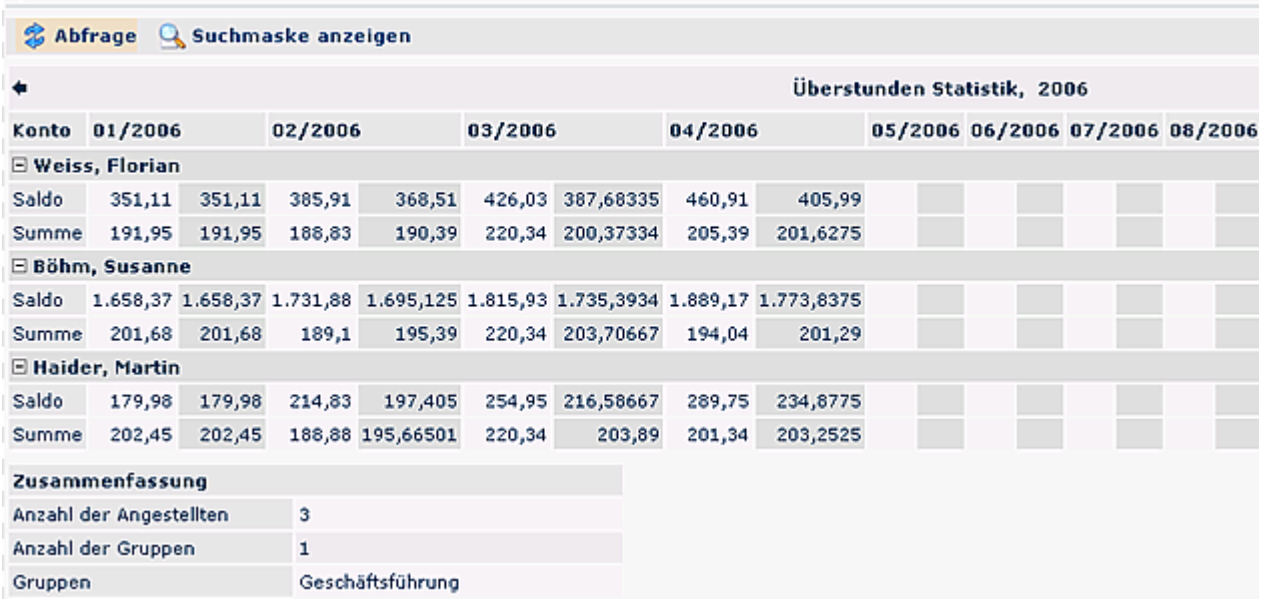

曲